Comment savoir reconnaître un animal aperçu en sortie nature ? sur Google Maps, bien sûr !

Les enfants du Club Nat au dortoir des moyens ont en effet découvert dans la presse quotidienne, que le site de leur sortie d'octobre s'est enrichi de plusieurs espèces d'oiseaux et aussi de petits mammifères !

L'occasion était bonne de rechercher sur internet les coordonnées du photographe et du journaliste, afin que l'éducateur puisse les contacter, et de se faire une fiche sur laquelle recopier le nom des animaux que l'on pourrait peut-être apercevoir lors d'une prochaine sortie... La sagacité de Tiphany et de Dorian a beaucoup profité aux autres élèves du groupe, eux aussi très enthousiastes dans leur découverte des petites bêtes...

## **DE L'ECRIT à L'ECRAN**

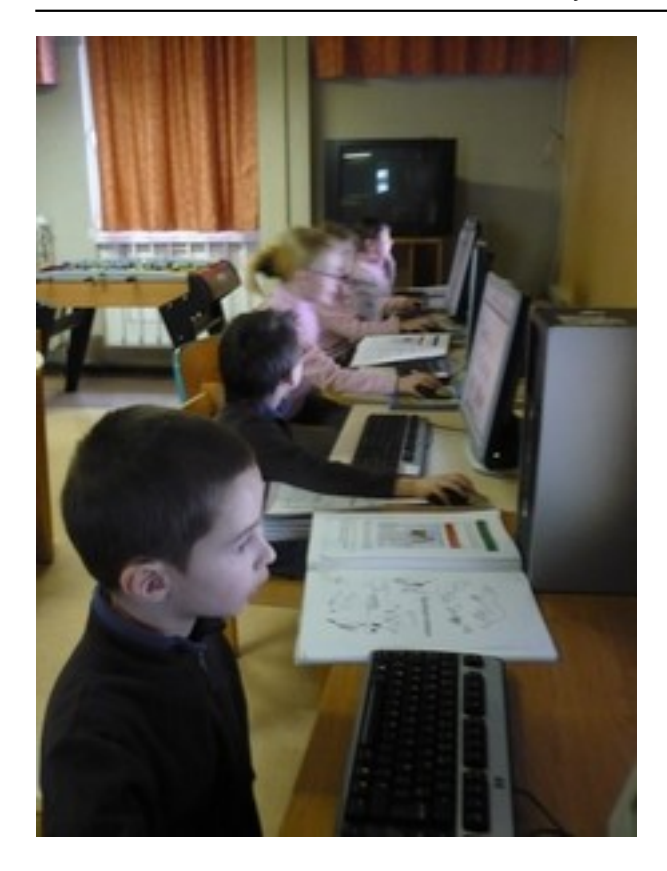